# Oracle JD Edwards EQUIPMENT PLANT MAINTENANCE TOOL CHECKIN/CHECKOUT

This application checks in/out (transfers) equipment by Tool ID from one location to another.

The system updates the Location Tracking table.

RFgen Functional Documentation 2019

RFgen provides its customers Oracle-validated, ready-to-use suites of Open Source applications and a development environment that can be used to create new apps or to modify existing apps.

This document describes the business workflow and technical information used in this application.

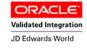

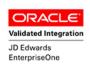

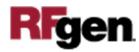

## JD Edwards: Equipment Plant Maintenance (EPM) - Tool Check In / Out Workflow

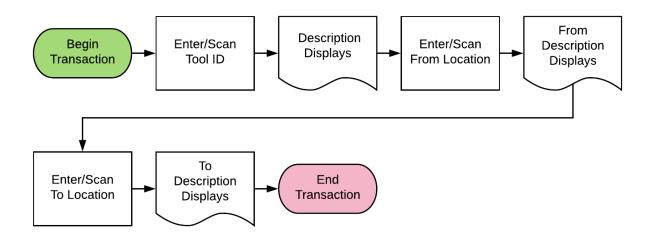

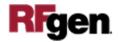

#### FEPTC0100 EPM – Tool Check In / Out

This application checks in/out (transfers) equipment by Tool ID from one location to another. The system updates the Location Tracking table (F1204).

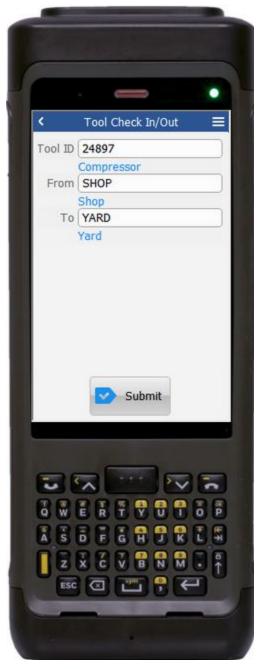

#### Description of Workflow

First the user scans, enters, or searches for a plant if one does not default from the user profile. The user scans, enters, or searches the tool ID to be transferred.

Upon entry, the description of the item displays and the From (location) will automatically populate, along with the from location description (if different).

The user scans, enters, or searches the To location. The system validates the location and displays it if its valid.

Upon entry of the To location, the **Submit** button will display.

The **Submit** button processes the tool transfer.

The arrow in the upper left corner, when clicked on, will take the user back to the menu.

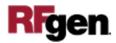

### **Technical Information**

The following describes the tables used for validation, search lists, or functions for a given prompt in this application. If applicable, the default property is also included.

| Prompt          | Validation / Search – Tables / Functions | Default Property / in-code defaults |
|-----------------|------------------------------------------|-------------------------------------|
| Plant           | NA                                       | RFgen user profile                  |
| Tool ID         | F1204                                    | N/A                                 |
| From (location) | F0006                                    | N/A                                 |
| To (location)   | F0006                                    | N/A                                 |

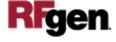